# <span id="page-0-0"></span>Package 'GeoBoxplot'

October 2, 2015

Type Package Title Geographic Box Plot Version 1.0 Date 2015-10-01 Author Ao Li Maintainer Ao Li<liao@umail.iu.edu> Description Make geographic box plot as detailed in Willmott et al. (2007). License GPL  $(>= 2)$ NeedsCompilation no Repository CRAN Date/Publication 2015-10-02 22:01:07

# R topics documented:

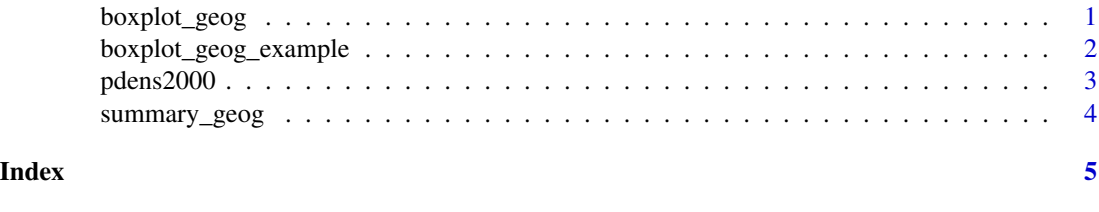

<span id="page-0-1"></span>

boxplot\_geog *Geographic Box Plot*

# Description

Make geographic box plot as detailed in Willmott et al. (2007).

# Usage

boxplot\_geog(area,data,fence,groups)

# <span id="page-1-0"></span>Arguments

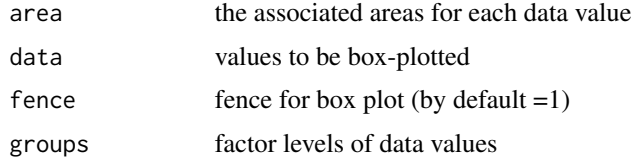

# Value

A geograhic box plot

#### References

Willmott, C. J., S. M. Robeson, and K. Matsuura, 2007. Geographic box plots. Physical Geography, 28, 331-344, DOI: 10.2747/0272-3646.28.4.331.

#### See Also

[summary\\_geog](#page-3-1)

# Examples

```
data(pdens2000)
area<-pdens2000$Area;data<-pdens2000$Popdents;fence=1;groups<-pdens2000$Region
boxplot_geog(area,data,fence,groups)
```
boxplot\_geog\_example *An example comparing traditional and geograoguic box plots*

# Description

Make box plots as detailed in Willmott et al. (2007).

#### Usage

```
boxplot_geog_example(Area,Popdents,State)
```
# Arguments

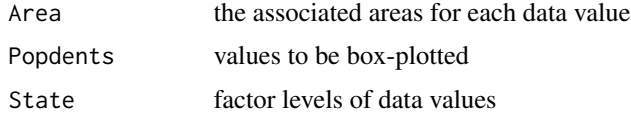

# Value

Both traditional and geograhic box plots

#### <span id="page-2-0"></span> $p_{\rm dens}$ 2000  $\frac{3}{2}$

#### References

Willmott, C. J., S. M. Robeson, and K. Matsuura, 2007. Geographic box plots. Physical Geography, 28, 331-344, DOI: 10.2747/0272-3646.28.4.331.

#### See Also

[summary\\_geog](#page-3-1)

# Examples

```
data(pdens2000)
Area<-pdens2000$Area;Popdents<-pdens2000$Popdents;State<-pdens2000$State
boxplot_geog_example(Area, Popdents, State)
```
pdens2000 *2000 Census Bureau estimate of each state's population.*

#### Description

Human population density (in the year 2000) within the contiguous 48 United States.

#### Usage

data(pdens2000)

#### Format

A data frame with 48 observations on the following 4 variables.

State a categorical vector, each state's name

Area a numeric vector, each state's area

Popdents a numeric vector, each state's population using the 2000 Census Bureau estimate

Region a factor, each state's region

#### References

Willmott, C. J., S. M. Robeson, and K. Matsuura, 2007. Geographic box plots. Physical Geography, 28, 331-344, DOI: 10.2747/0272-3646.28.4.331.

# See Also

[summary\\_geog,](#page-3-1) [boxplot\\_geog](#page-0-1)

<span id="page-3-1"></span><span id="page-3-0"></span>

# Description

Summaries for geographic box plot

# Usage

```
summary_geog(area,data,fence)
```
# Arguments

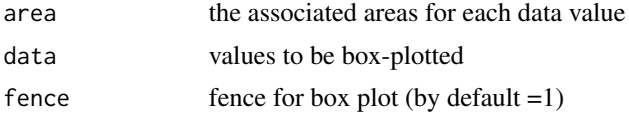

#### Value

a list of Summary, outliers, and spatial\_weighted\_mean of the data

#### References

Willmott, C. J., S. M. Robeson, and K. Matsuura, 2007. Geographic box plots. Physical Geography, 28, 331-344, DOI: 10.2747/0272-3646.28.4.331.

### See Also

# [boxplot\\_geog](#page-0-1)

# Examples

data(pdens2000);area<-pdens2000\$Area;data<-pdens2000\$Popdents;fence=1 summary\_geog(area,data,fence)

# <span id="page-4-0"></span>Index

∗Topic datasets pdens2000, [3](#page-2-0)

boxplot\_geog, [1,](#page-0-0) *[3,](#page-2-0) [4](#page-3-0)* boxplot\_geog\_example, [2](#page-1-0)

pdens2000, [3](#page-2-0)

summary\_geog, *[2,](#page-1-0) [3](#page-2-0)*, [4](#page-3-0)